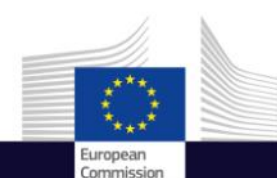

Space

# Copernicus for Renewable Energy Define zone of visual influence of wind turbines

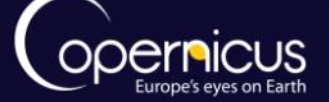

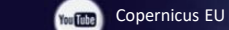

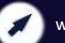

Copernicus EU www.copernicus.eu

Copernicus EU

#### Use Case

**User Uptake**

- In many countries, the visual influence of a wind farm on the landscape is an important issue, especially in regions with a high population density.
- From a Digital Elevation Model (D.E.M) describing the topography, tools can delineate the zone of visual influence (ZVI) or visibility footprint.
- This session will access the EU-DEM reference data of the CLMS (Copernicus Land Monitoring Service) and use this data in a GIS.

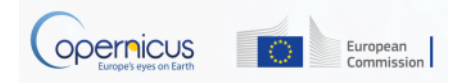

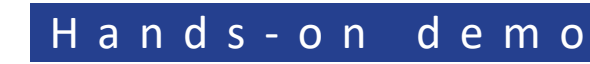

**User**

- **Uptake** [Get DEM from Copernicus: https://land.copernicus.eu/imagery-in](https://land.copernicus.eu/imagery-in-situ/eu-dem/eu-dem-v1.1/view)situ/eu-dem/eu-dem-v1.1/view
	- Select the area of interest
	- Download and decompress
	- Visualize the map with QGIS
	- Add location of wind turbine
	- Delineate the zone of visual influence

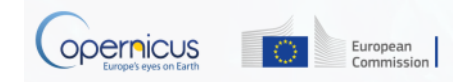

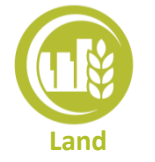

#### Copernicus Land Monitoring Service

- **Monitoring** The EU-DEM v1.1 is a resulting dataset of the EU-DEM v1.0 upgrade which enhances the correction of geo-positioning issues.
	- EU-DEM v1.1 is a contiguous dataset divided into 100x100 km tiles, resulting in a total of 1992 tiles at 25m resolution with vertical accuracy +/- 7 meters.
	- EU-DEM v1.1 data are single band raster with values relating to the actual elevation.
	- The EU-DEM map shows a colour shaded relief image over Europe, which has been created by the EEA.
	- The dataset is encoded as GeoTIFF easily importable to common G.I.S.

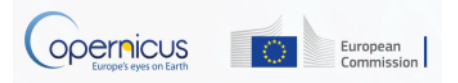

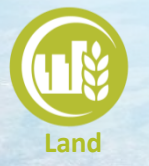

# Video 1: Get elevation model

**Monitoring** 

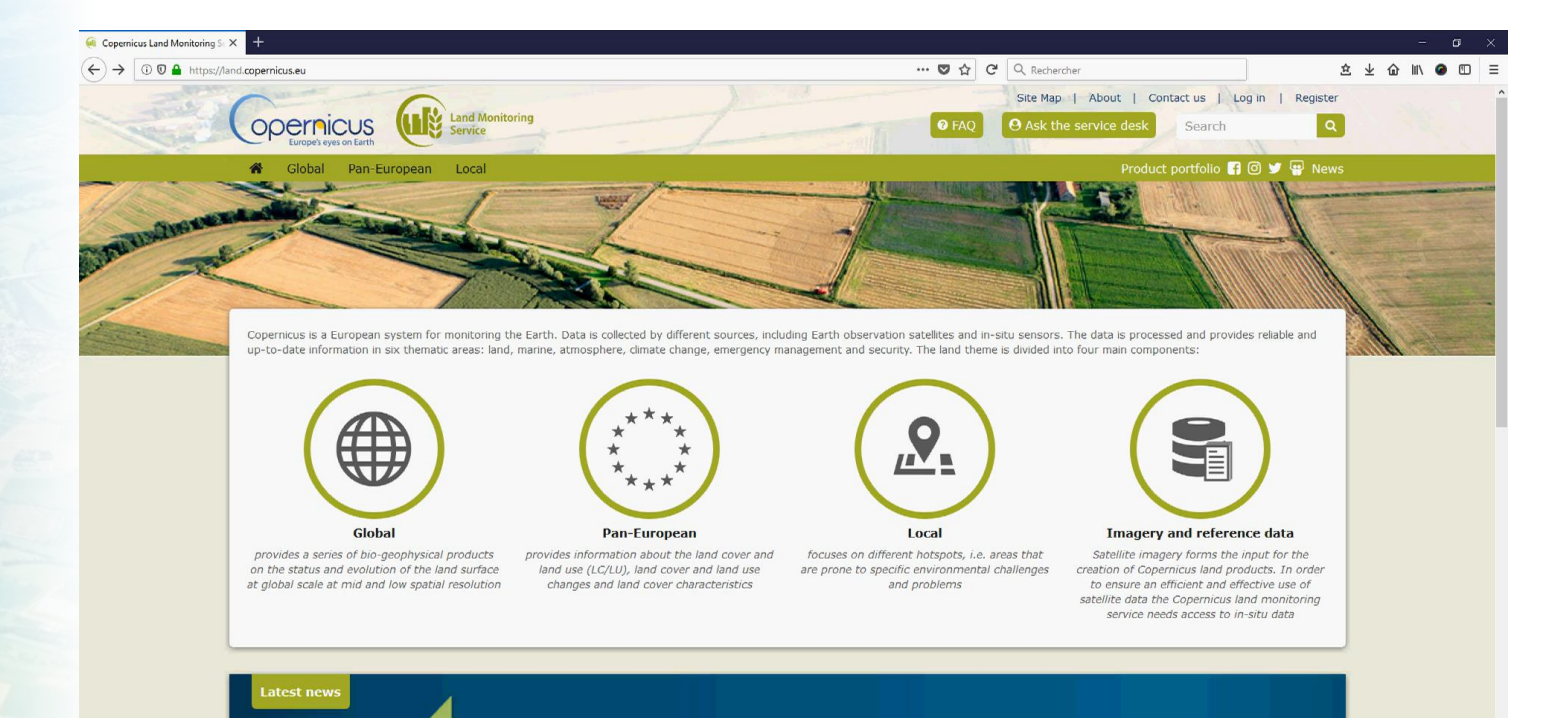

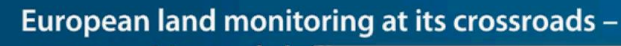

**opportunities and cha LIVESTREAM: European land monitoring at its** crossroads - opportunities and challenges

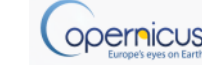

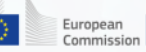

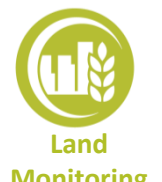

#### Visibility footprint tools

**Monitoring** Viewshed analysis calculates visible surface from a given observer point over a digital elevation model.

- GRASS library
	- r.viewshed : Computes the viewshed of a point on an elevation raster map.
	- r.los : line of sight raster analysis program
- SAGA library
	- viewshed module

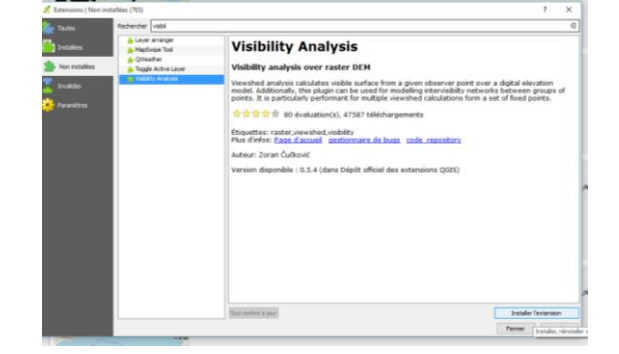

- QGIS plug-in:
	- **Advanced visibility analysis tool:**
		- It is particularly performant for multiple viewshed calculations from a set of fixed points.
		- This plug-in must be installed from the standard QGIS plugin library.

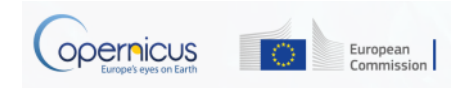

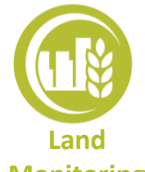

# T o m s t a d w i n d f a r m

**Monitoring**

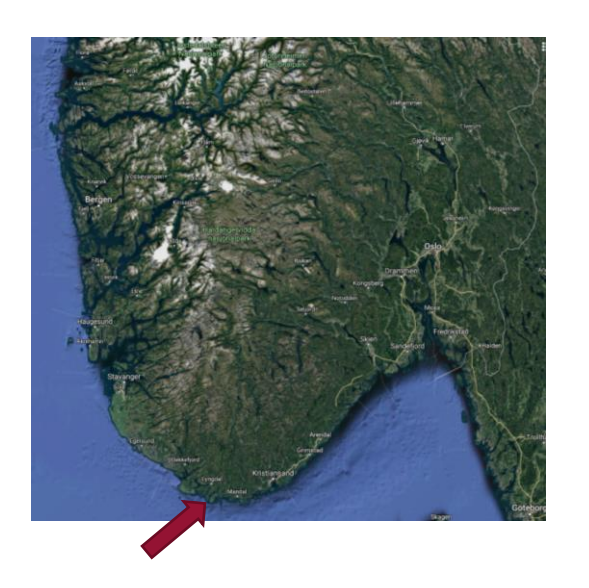

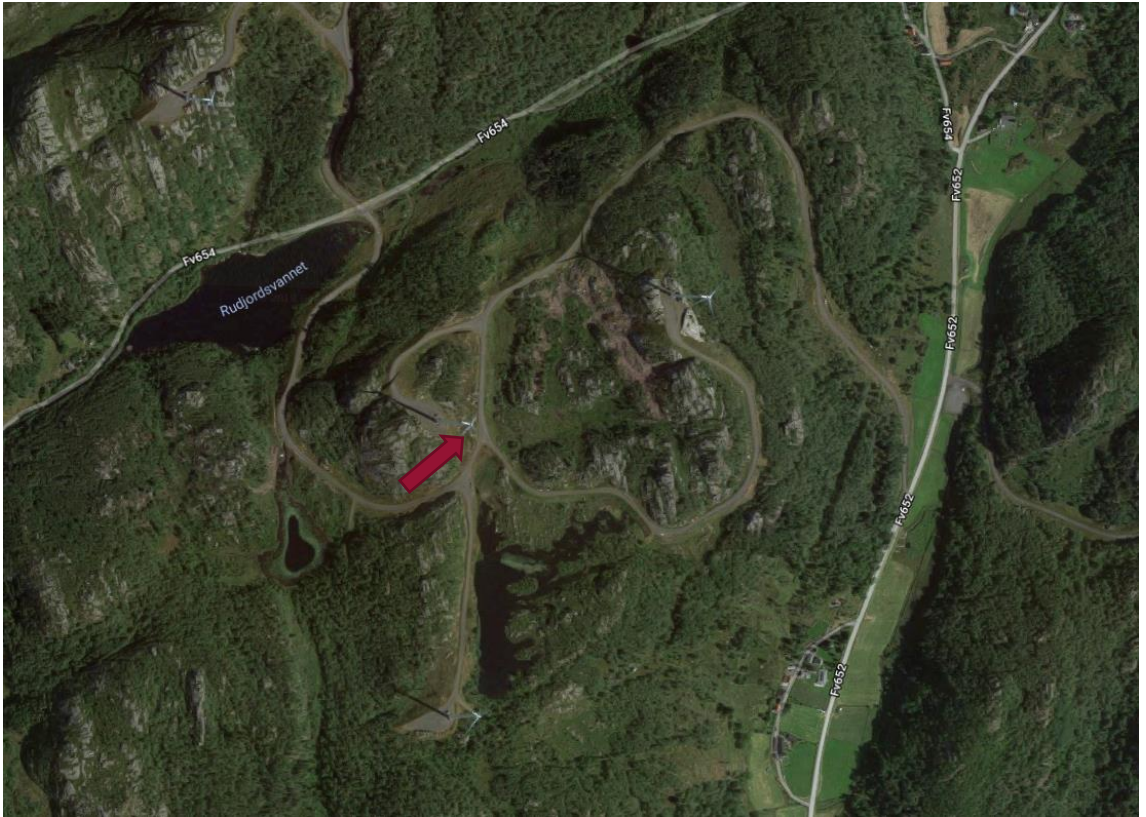

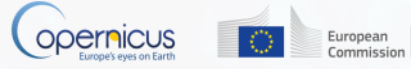

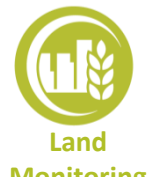

### Video 2: Compute Zone of visibility in QGIS

**Monitoring** 

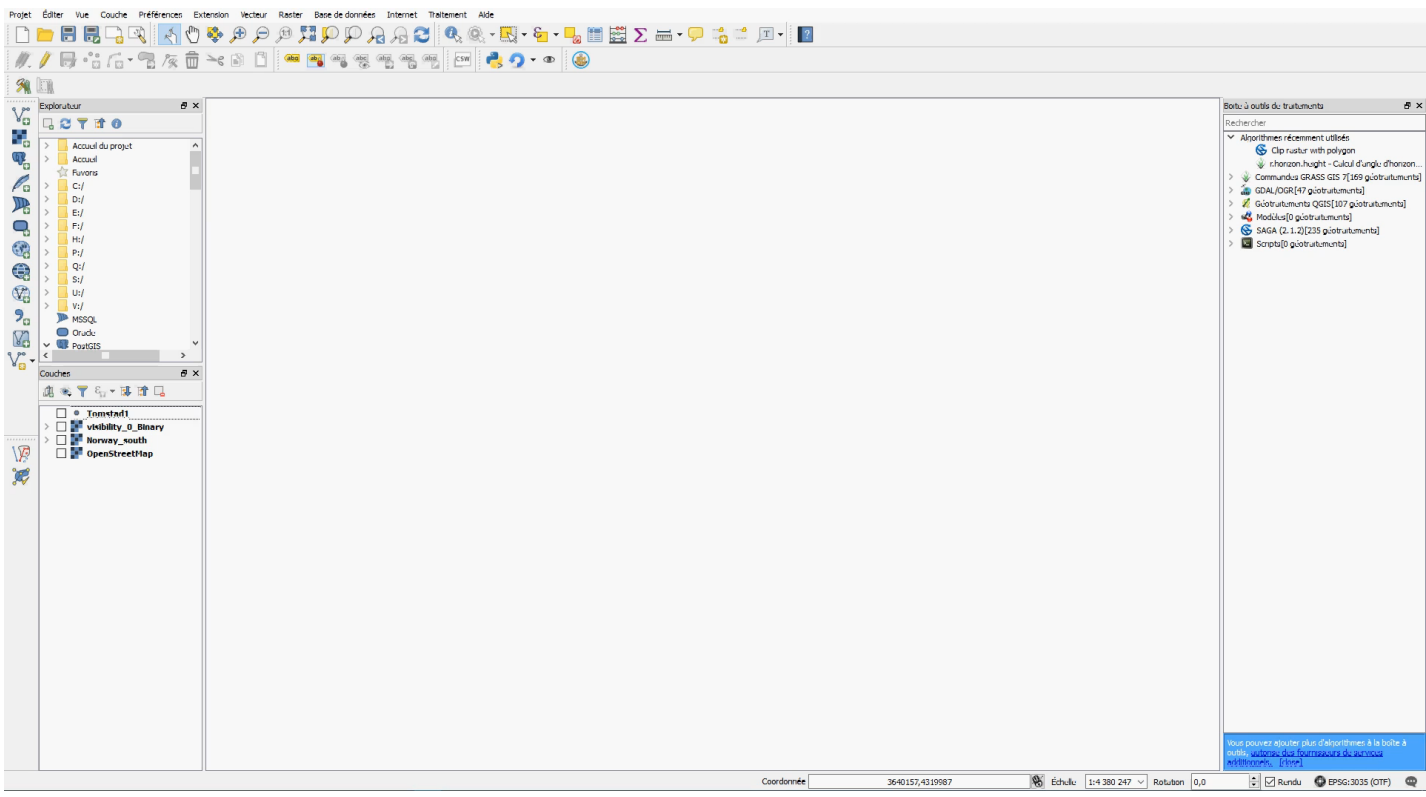

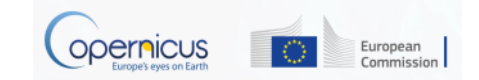